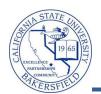

## **Expected Grads by Term and Major**

The **Expected Grads by Term and Major** query lists the enrollment counts for classes by a specified course attribute, including all sections. To run the query:

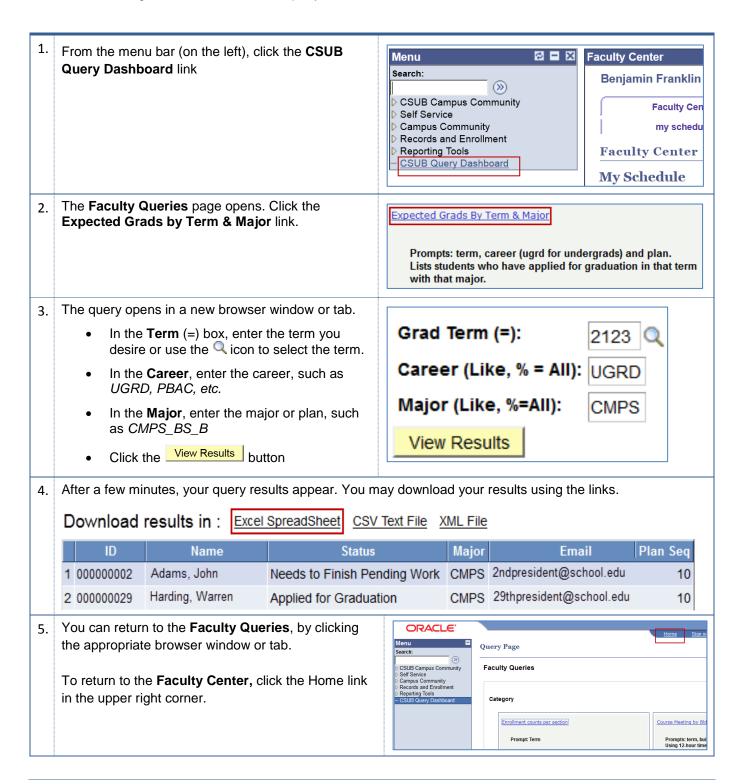

## **Expected Grads by Term & Major - Columns**

| Query    | Sample Data                  | Description             |
|----------|------------------------------|-------------------------|
| ID       | 000000029                    | Student's CSUBID        |
| Name     | Harding, Warren              | Student's Name          |
| Status   | Needs to Finish Pending Work | Graduation Status       |
| Major    | CMPS                         | Major or Plan           |
| Email    | 29thpresident@school.eduu    | Student's email address |
| Plan Seq | 10                           | Plan sequence           |